#### OODP‐ OOA/OOD– Session 3‐<sup>c</sup>

#### Session times

PT group 1 – Monday 18:00‐21:00 room: Malet 403

PT group 2 – Thursday 18:00‐21:00 room: Malet 407

 $FT$ Tuesday 13:30‐17:00 room: Malet 404

Email: oded@dcs.bbk.ac.uk Web Page: http://www.dcs.bbk.ac.uk/~oded Visiting Hours: Tuesday 17:00 to 19:00

#### Refactor – Extract ‐ Interface

- **1. Make sure you are on page**
- **2. Mouse right click**

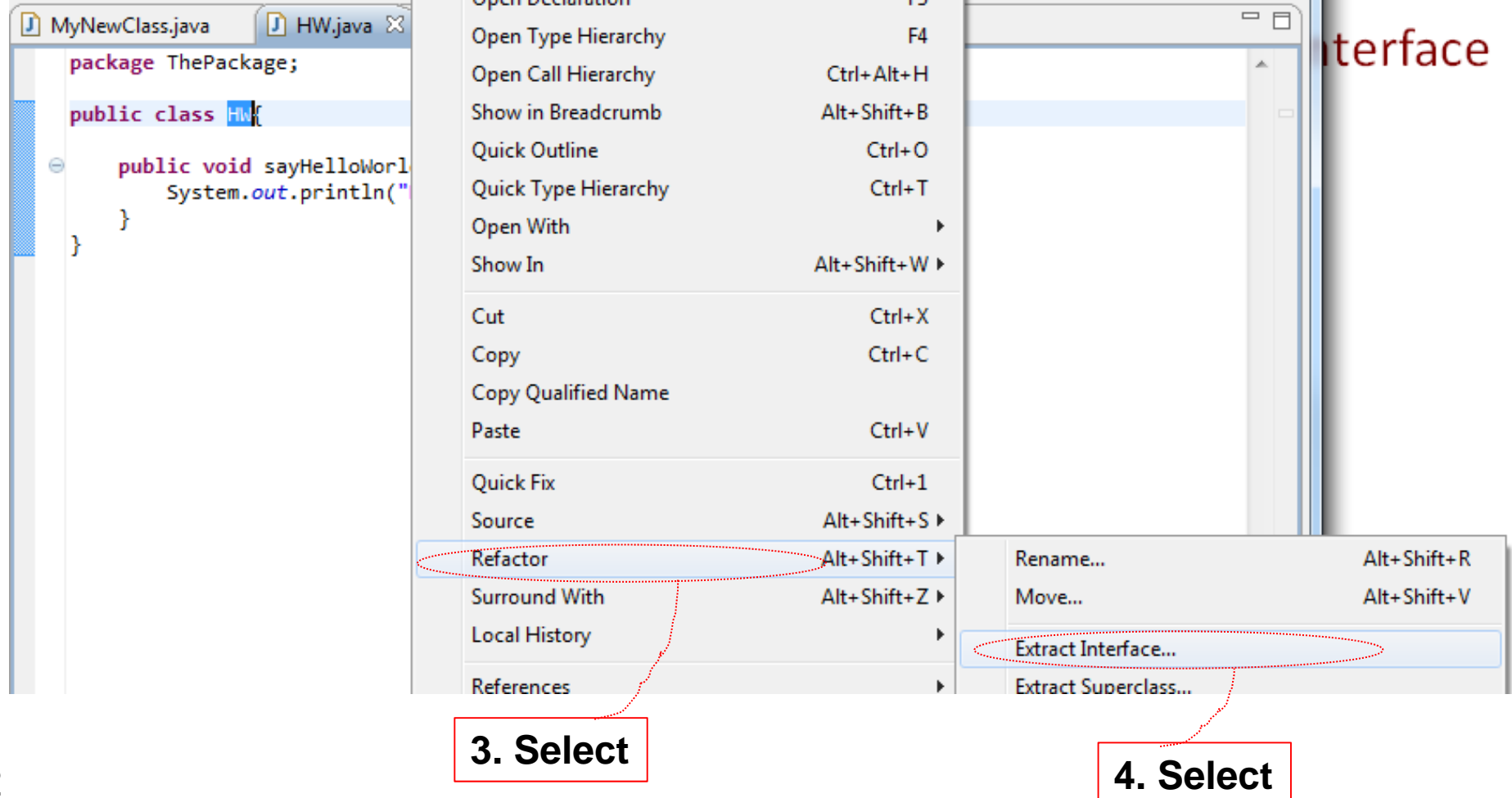

#### Extract Interface

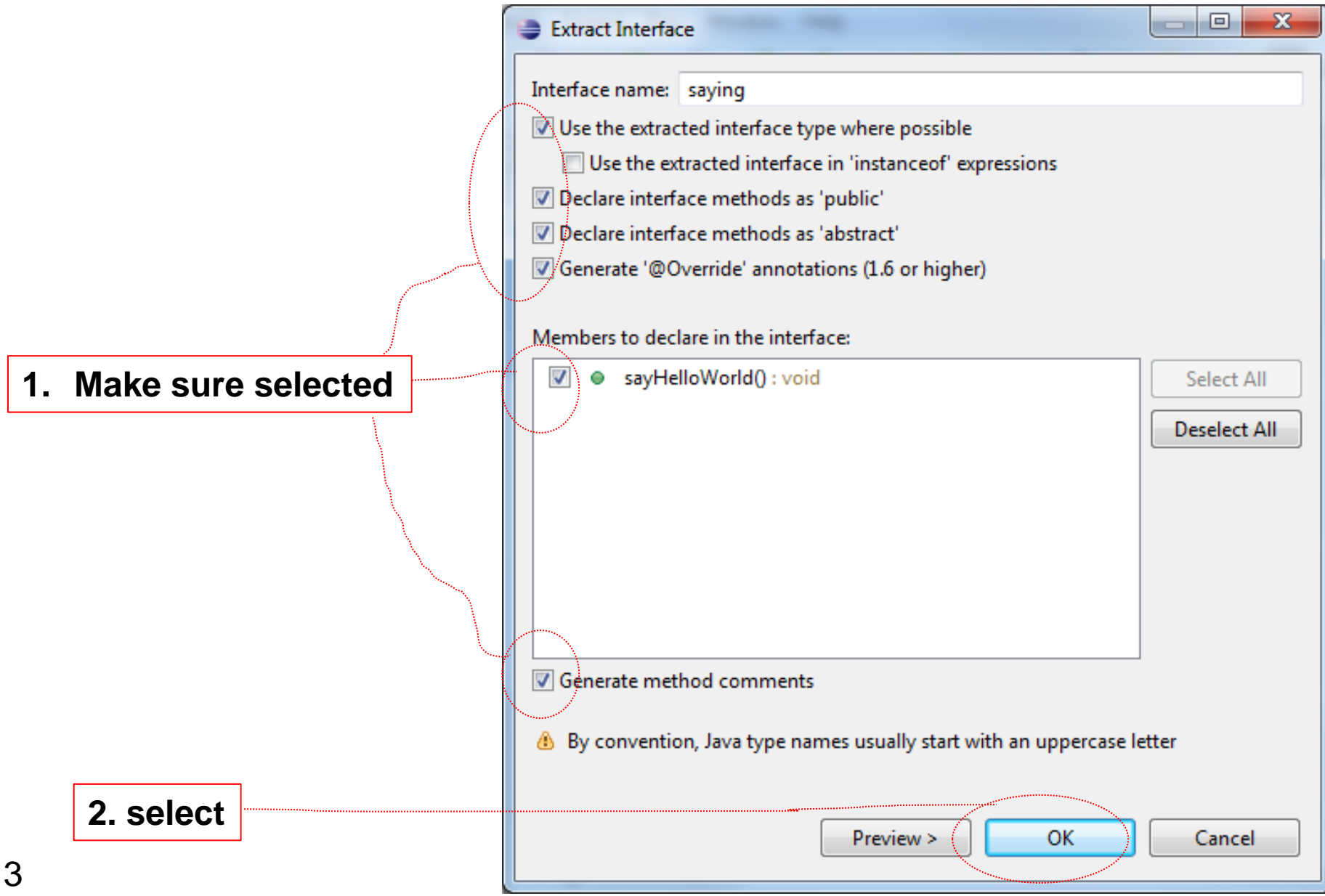

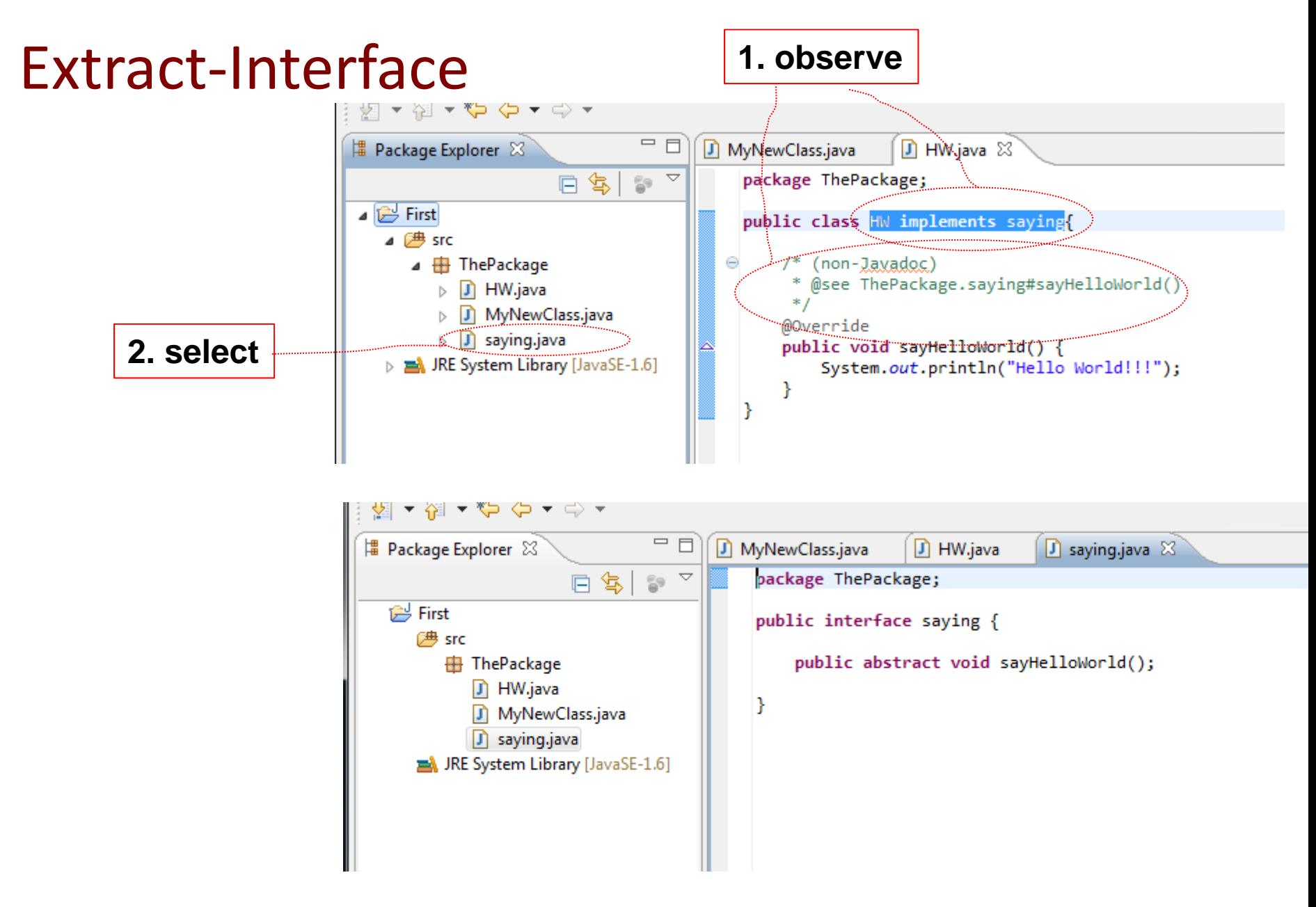

## New line of code

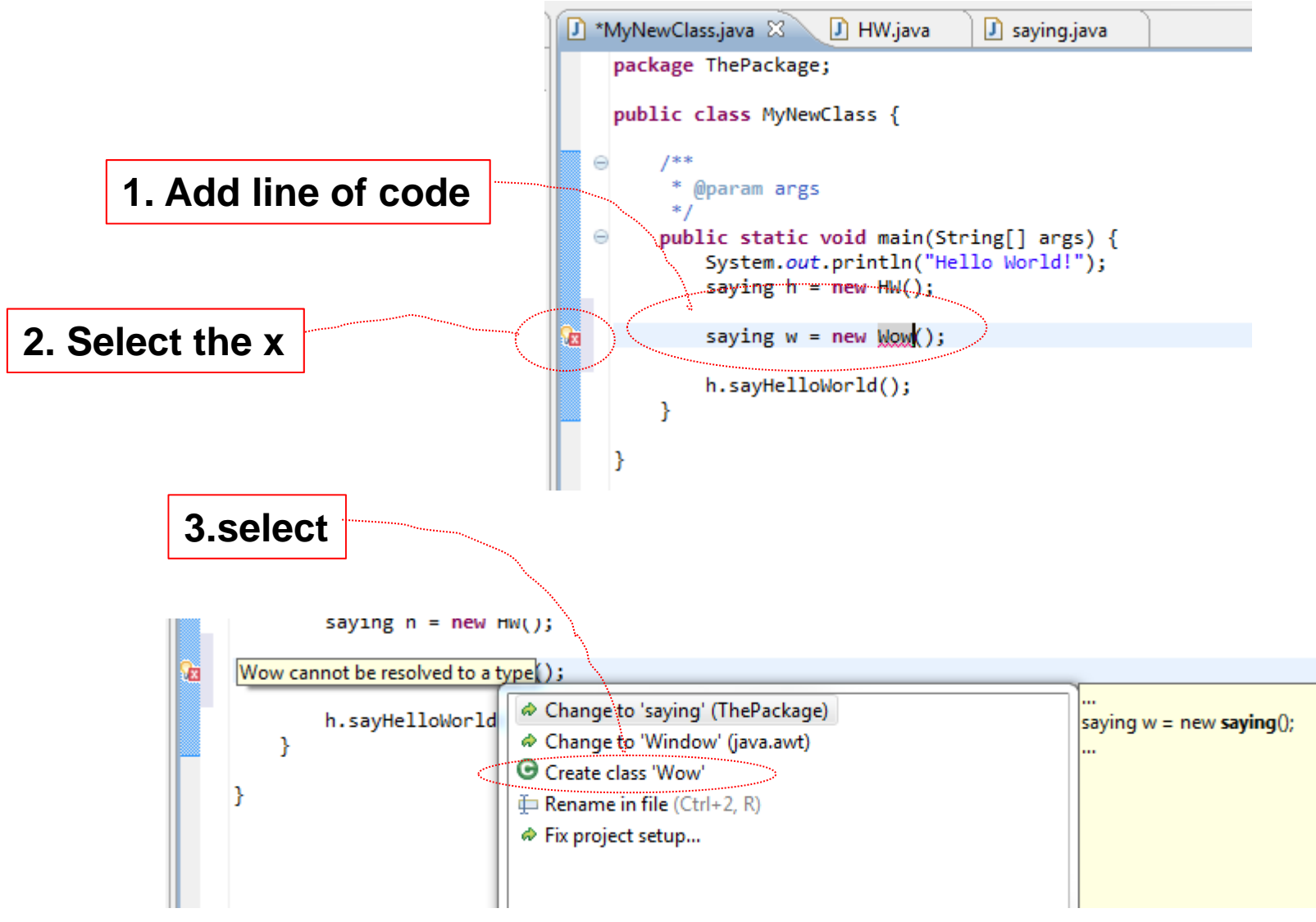

#### Create new class

6

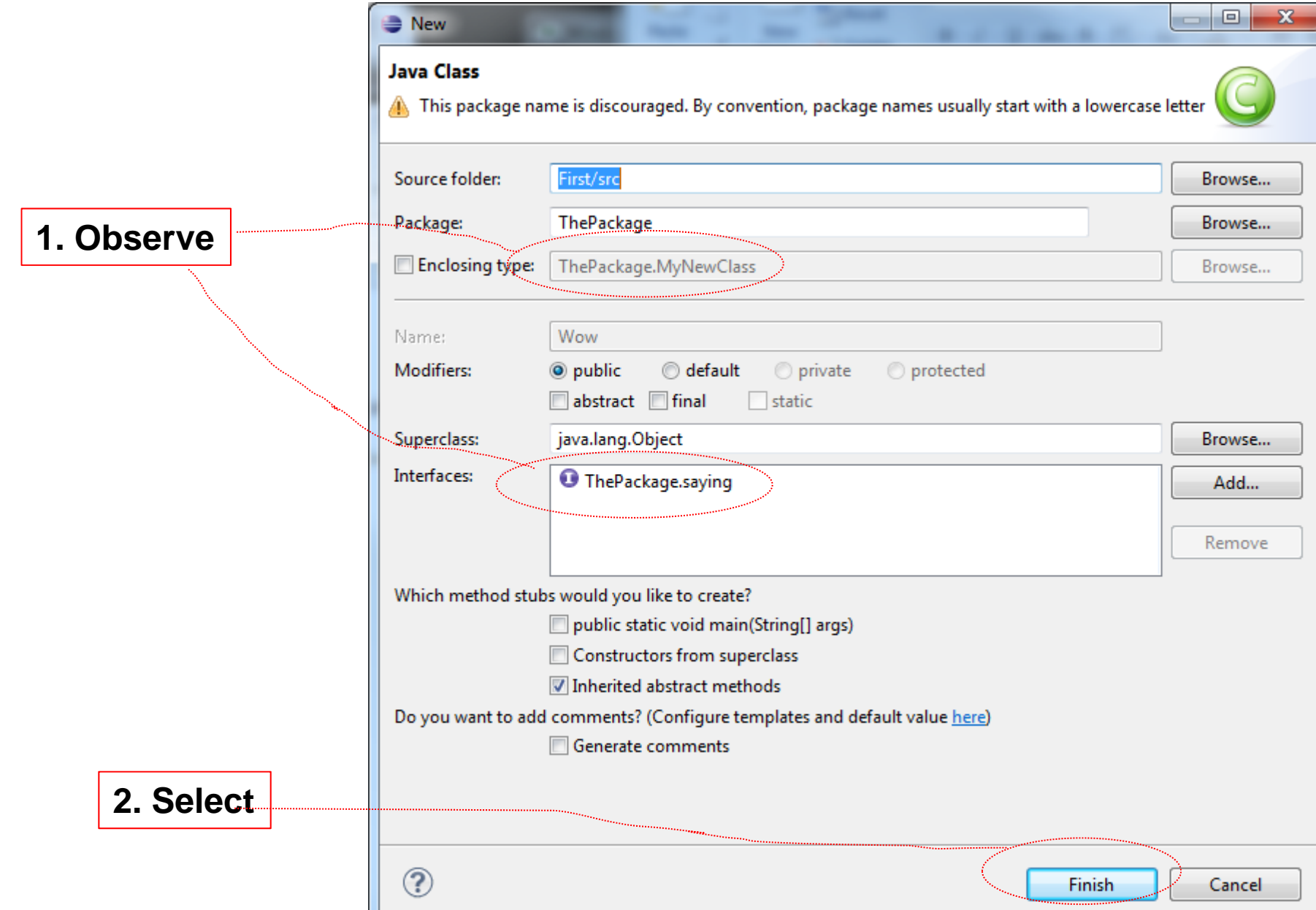

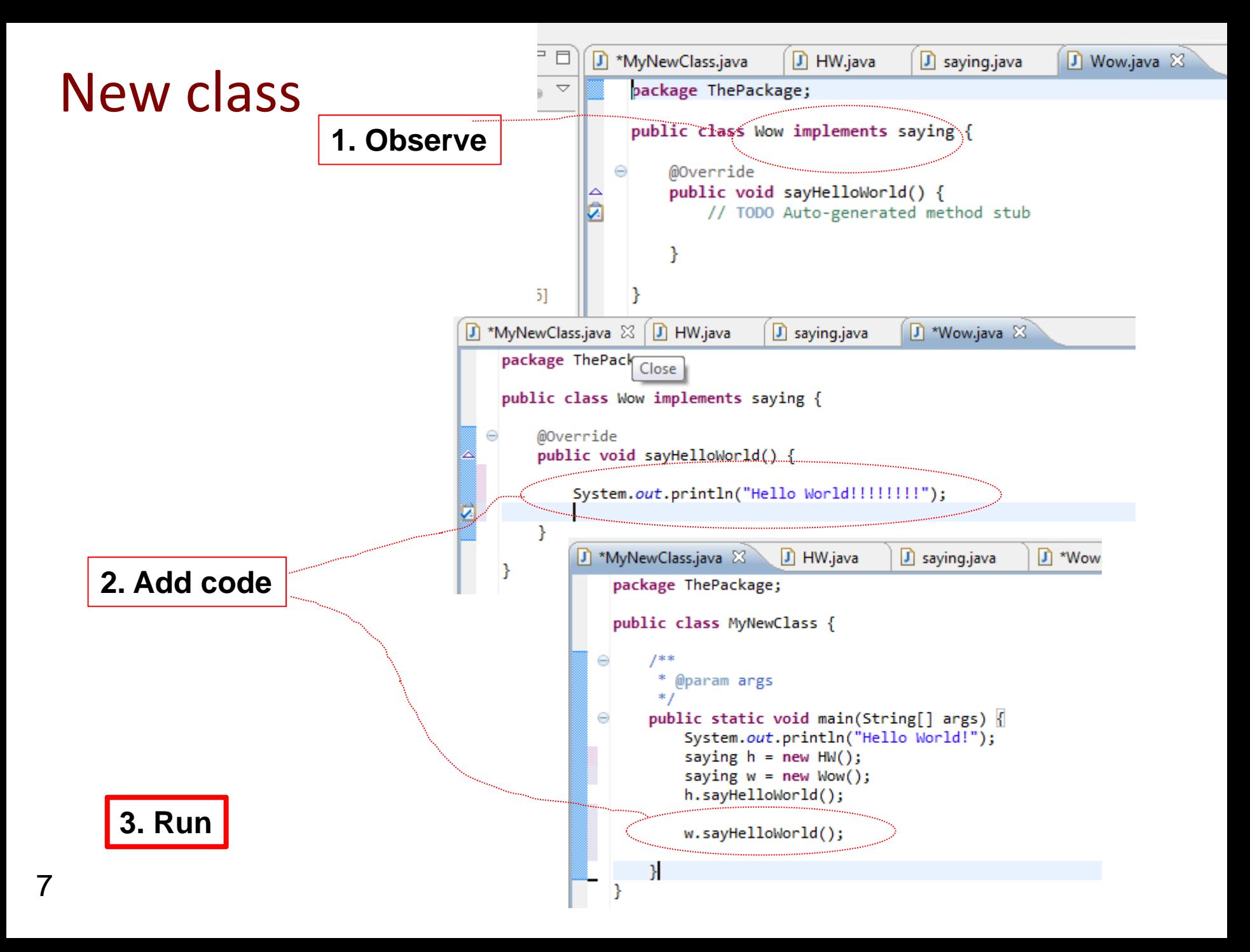

## Automatically generated constructor

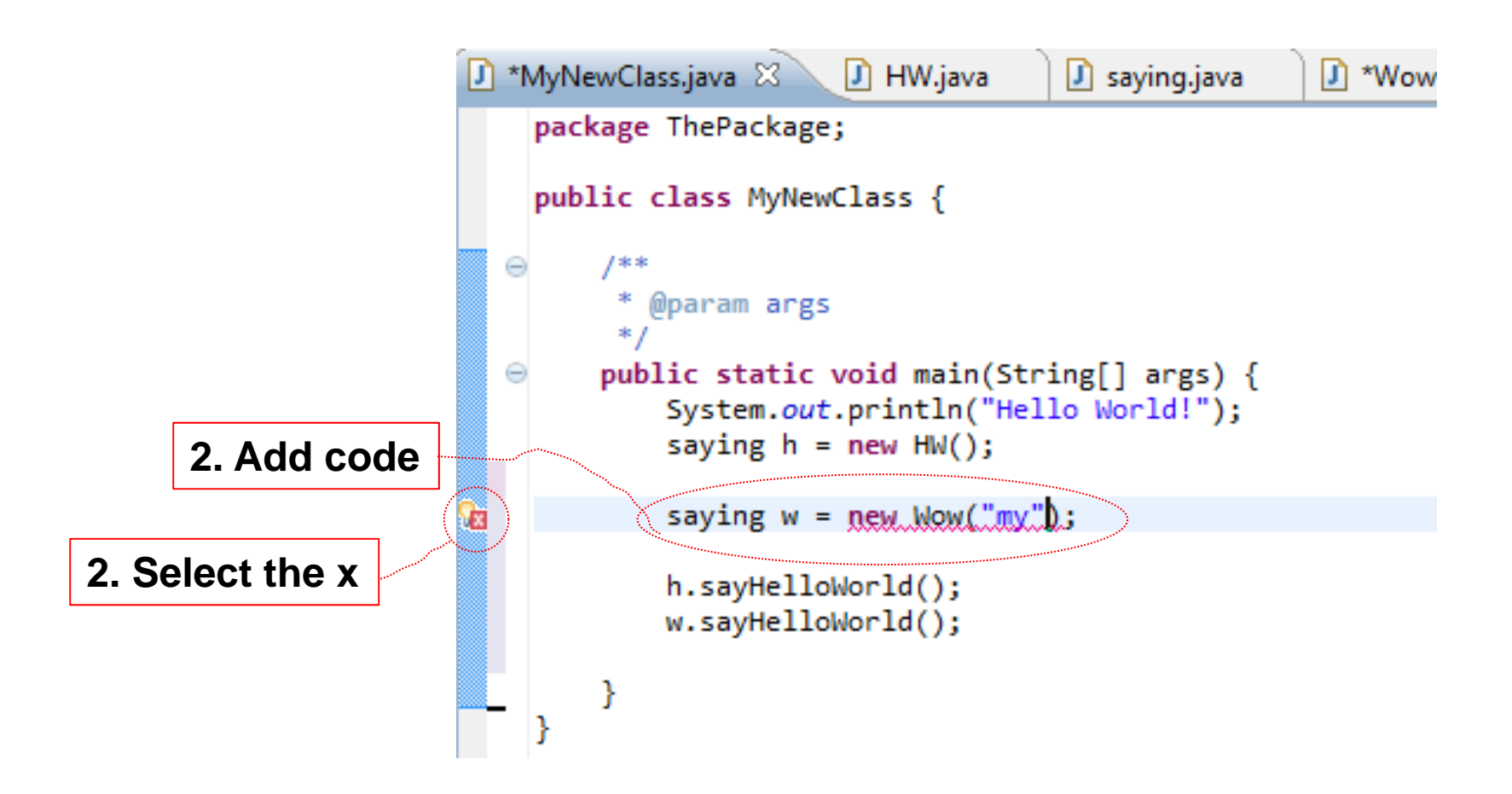

#### Automatically generated constructor

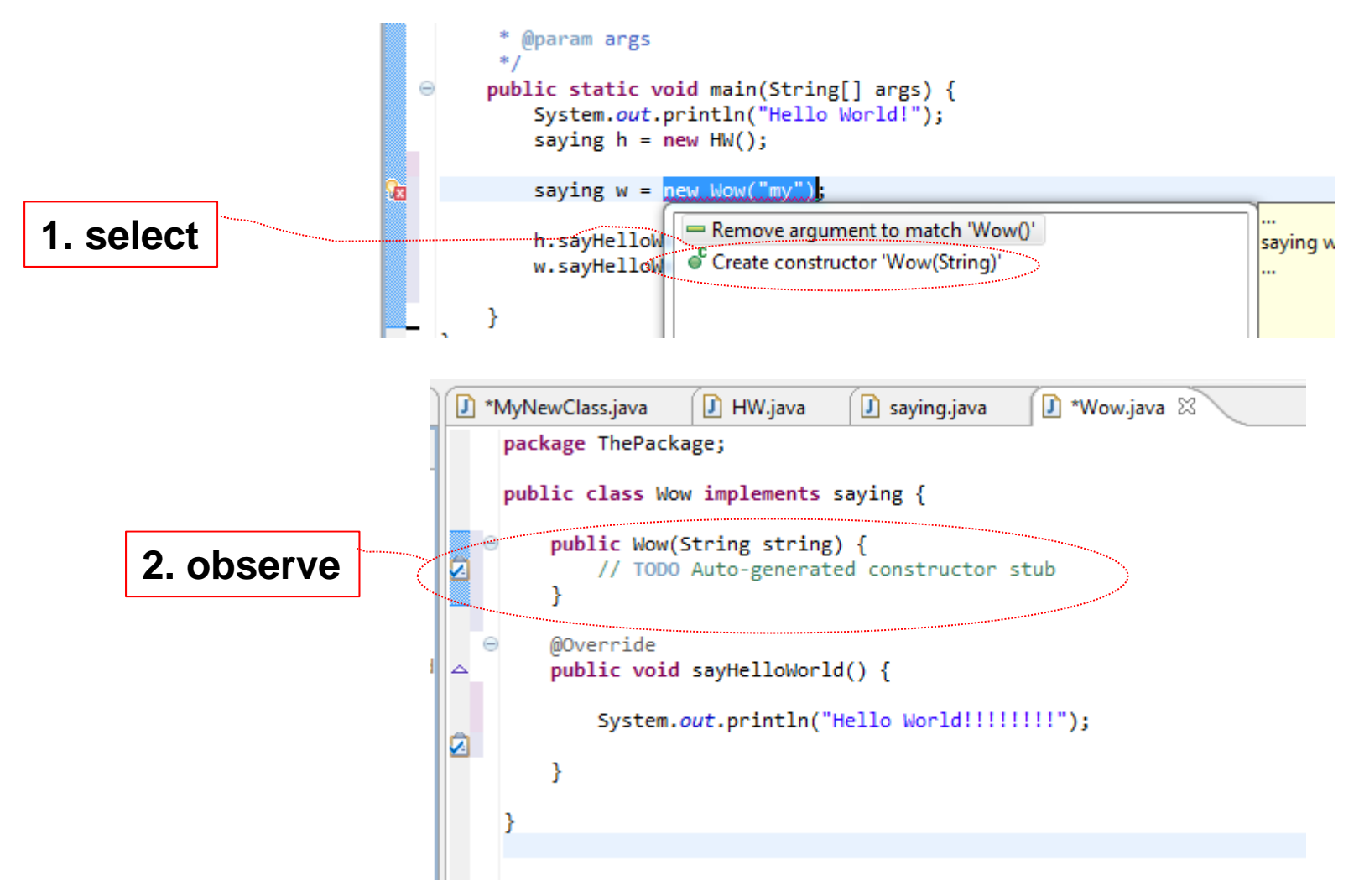

## Making constructor interesting

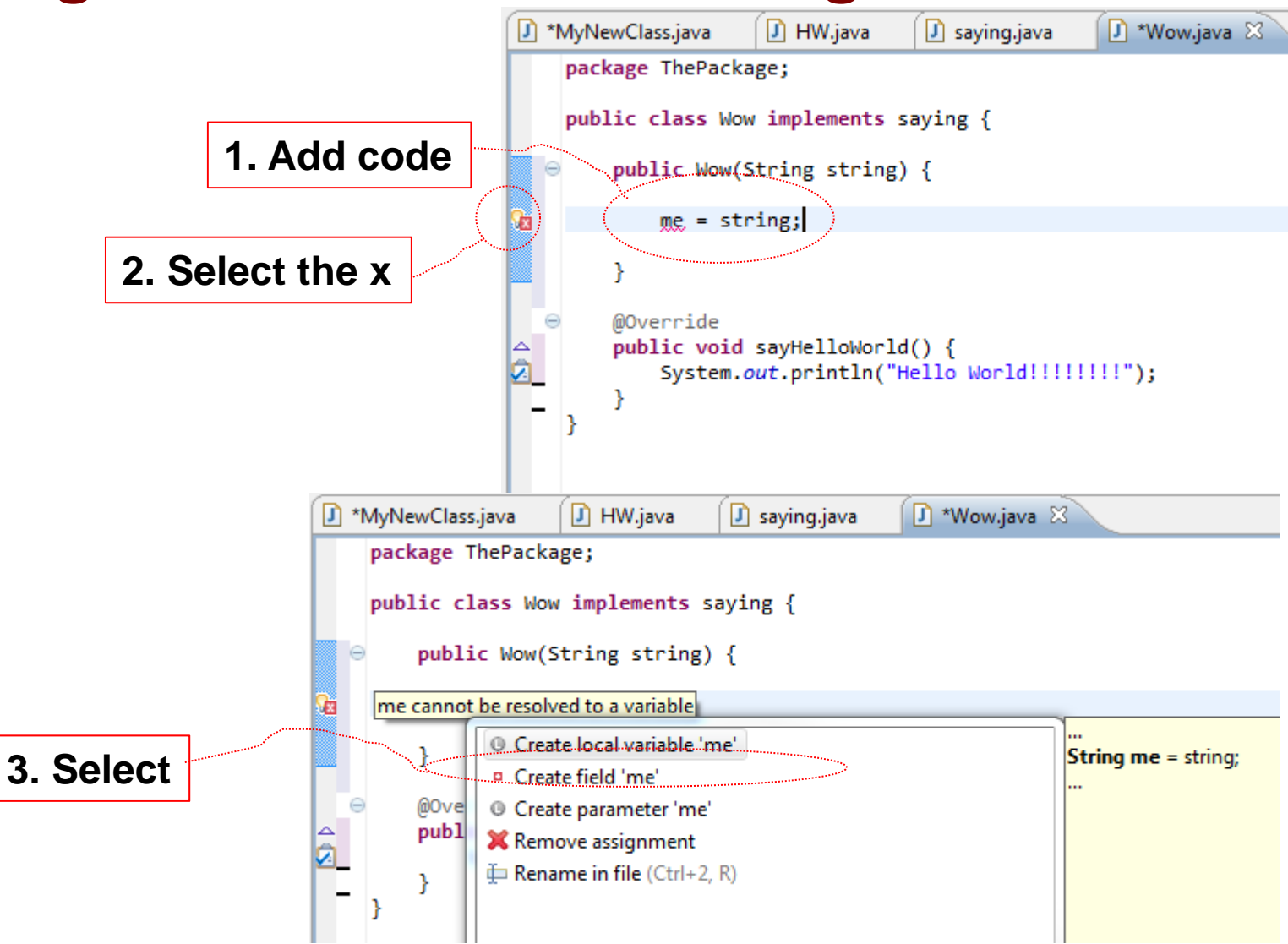

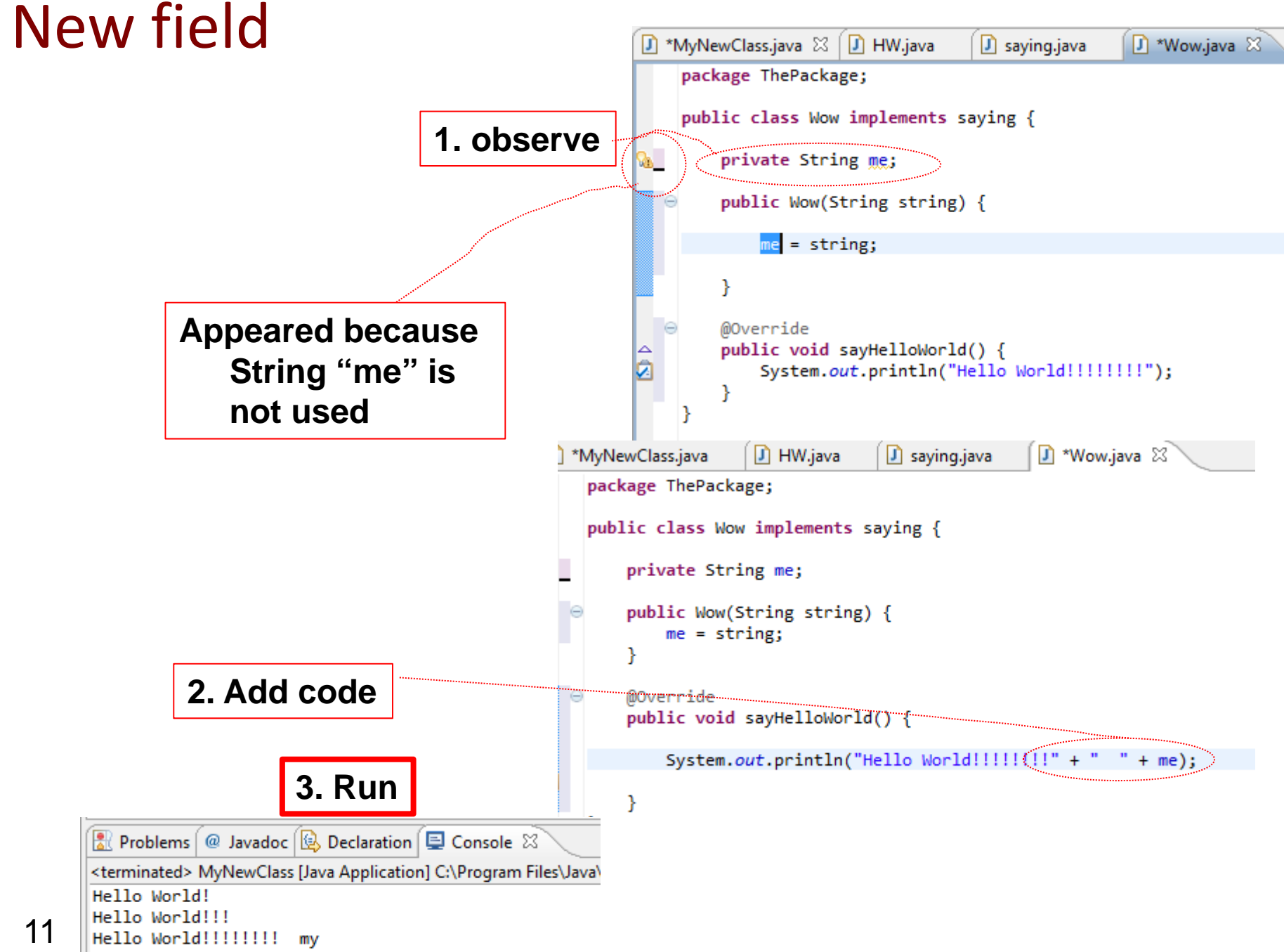

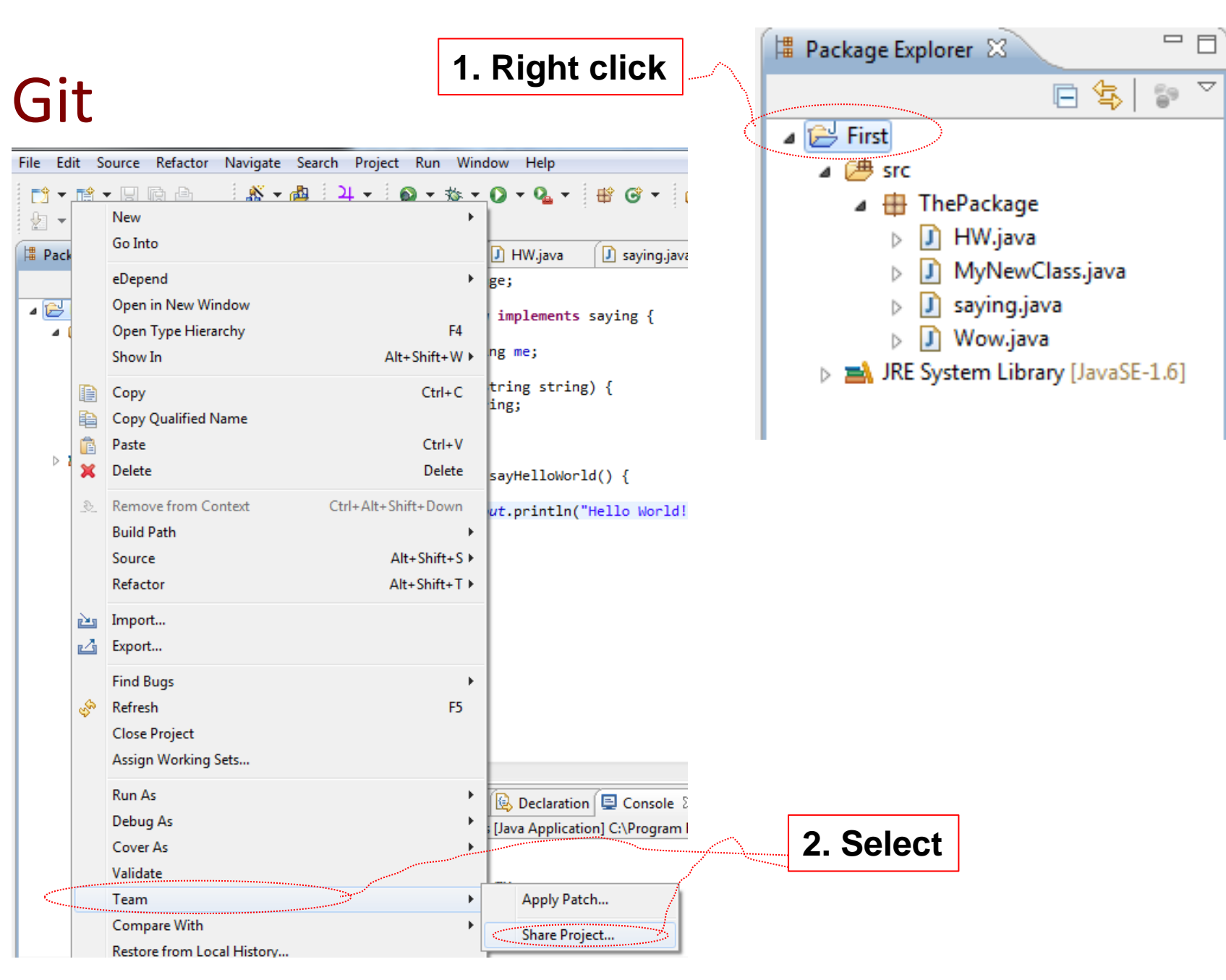

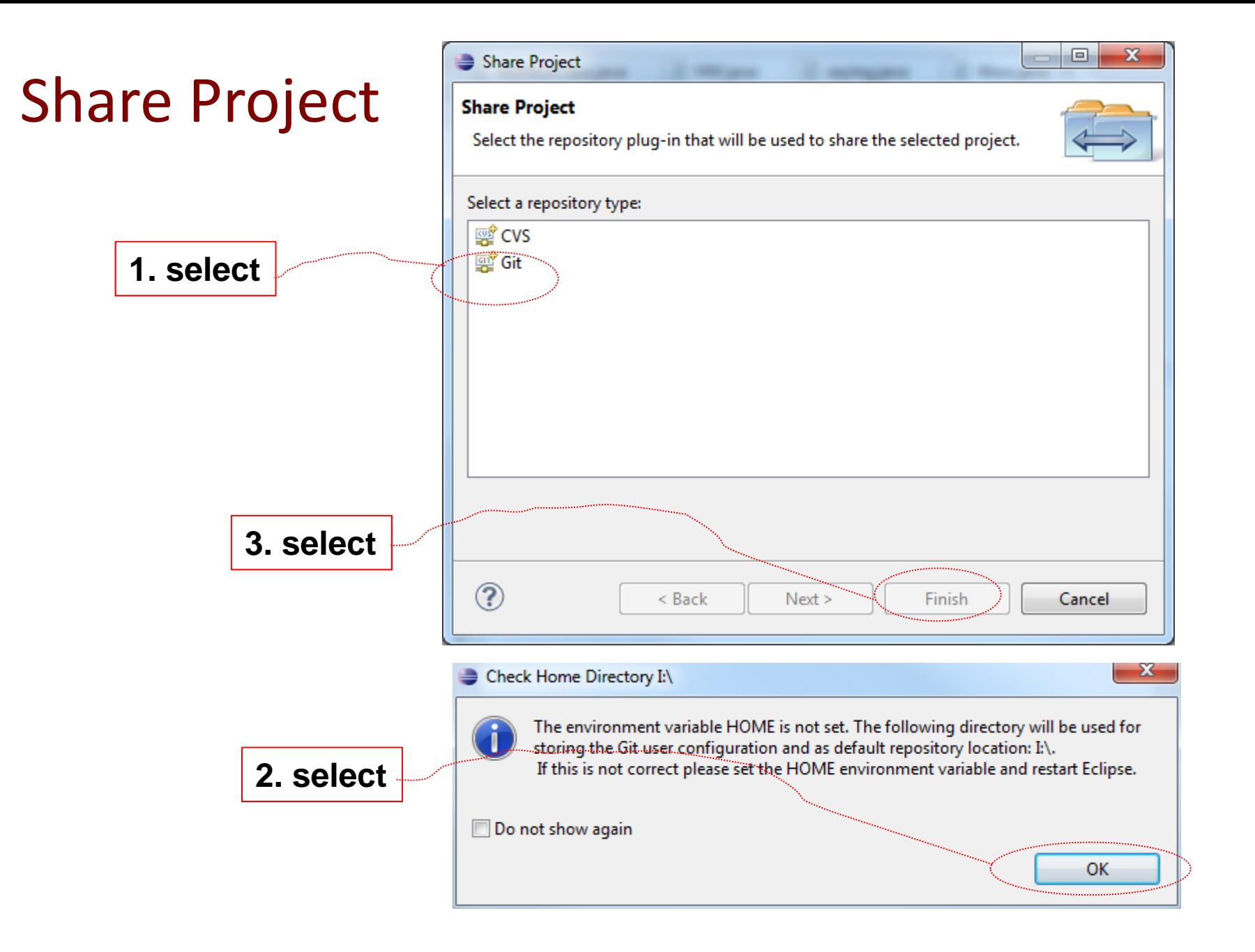

# Configure git repository

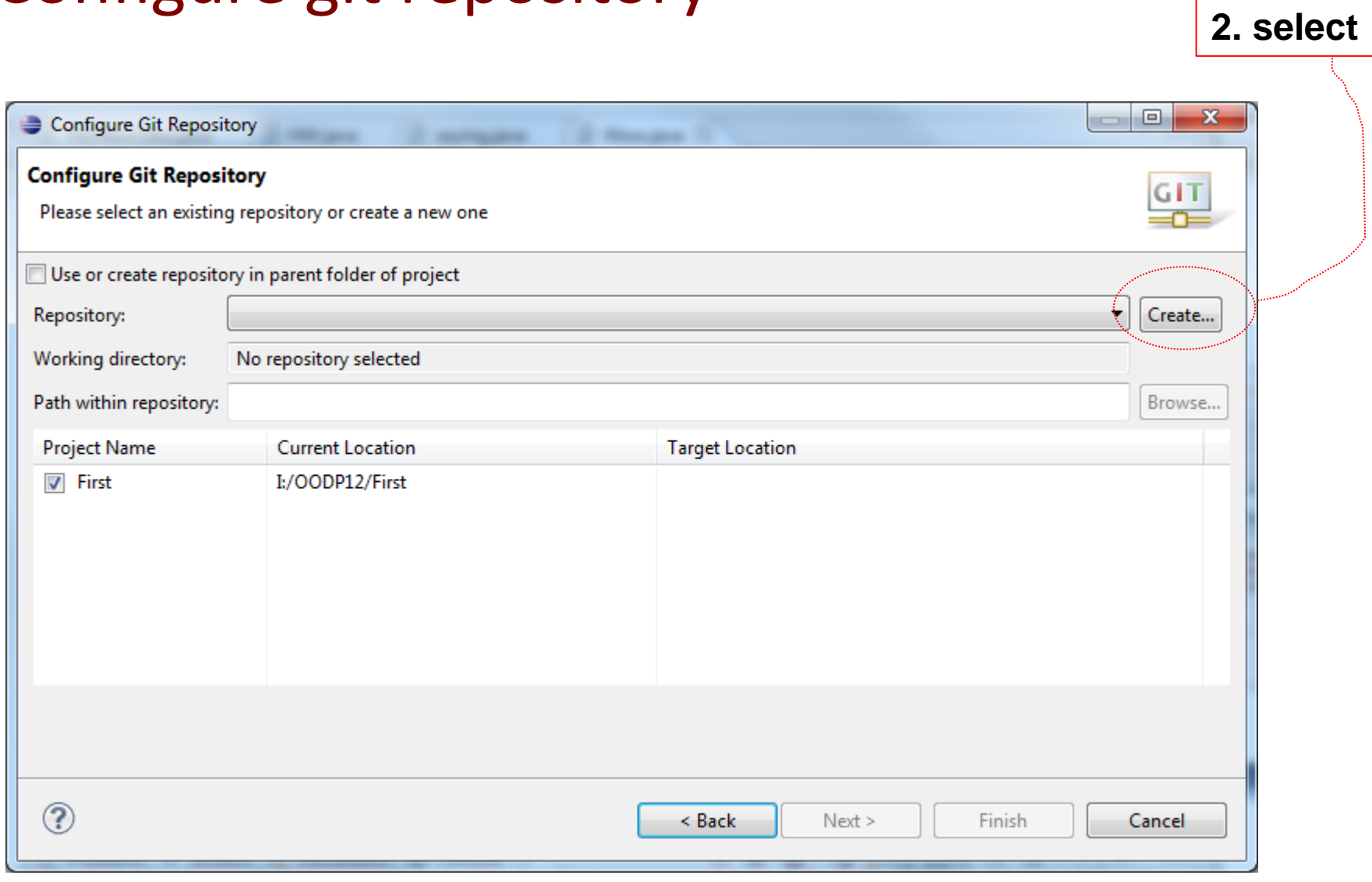

## **Refactor-Rename**

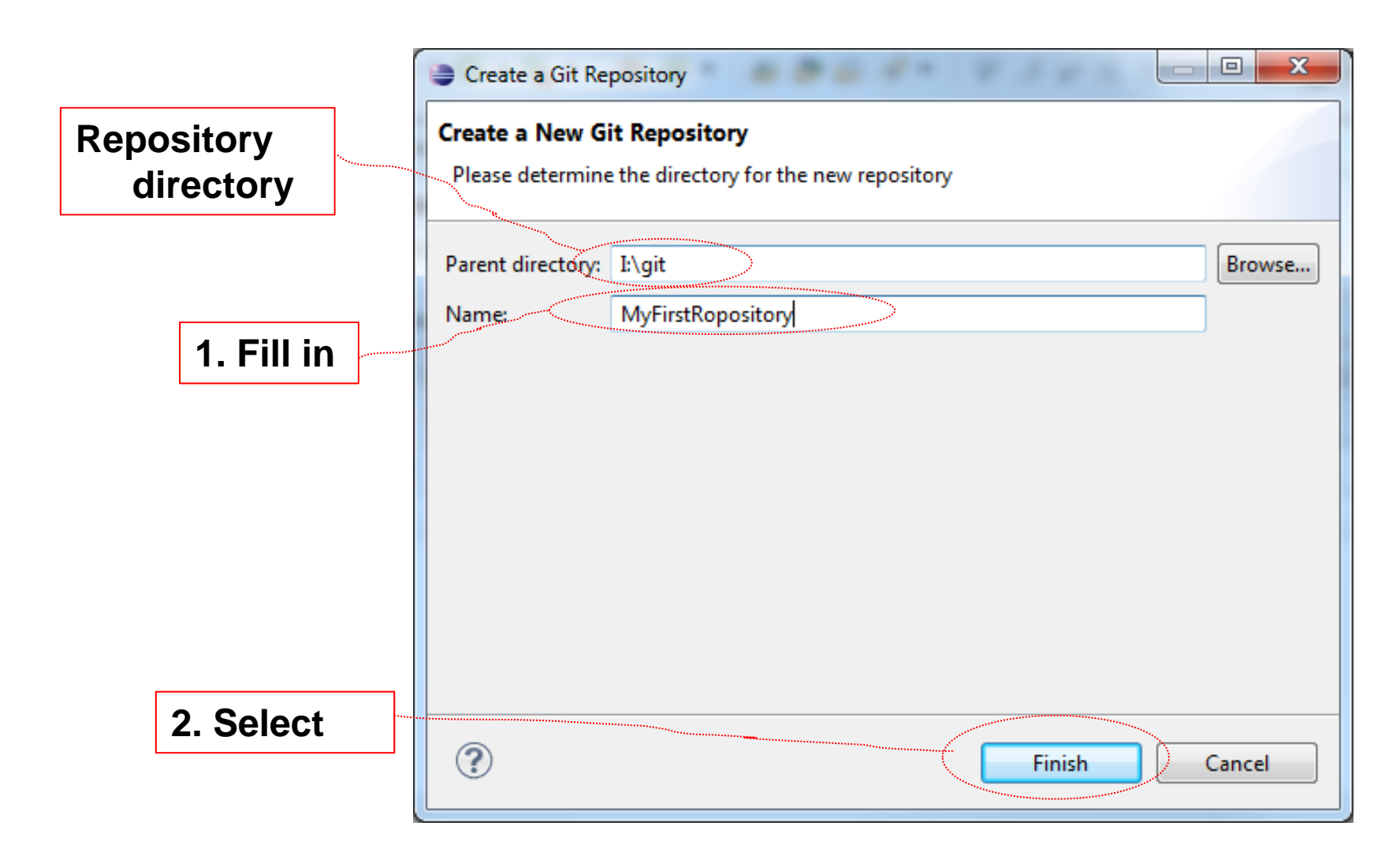

# Configure git repository

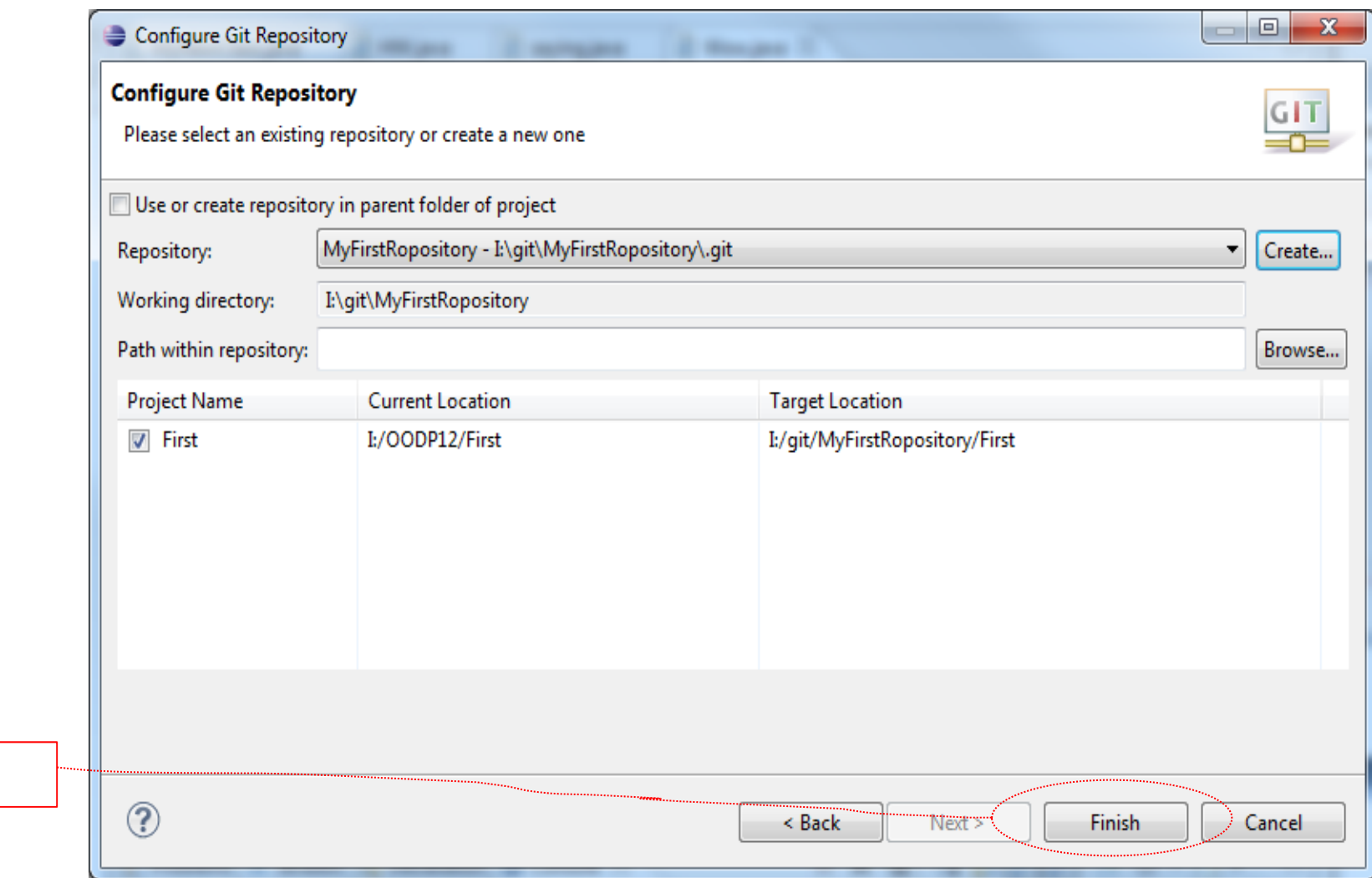

1. Select

## Refactor‐Rename

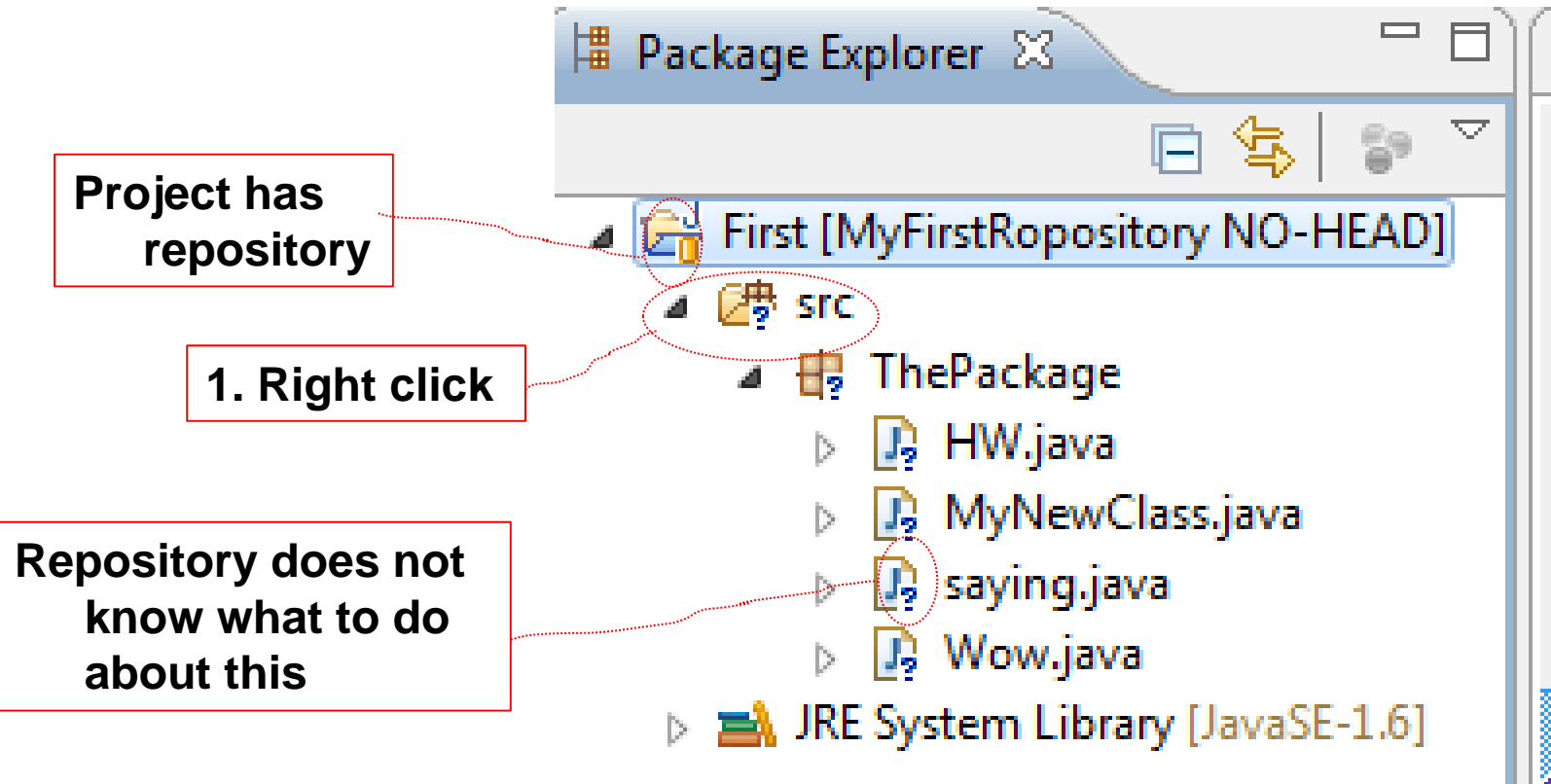

#### **First Commit**

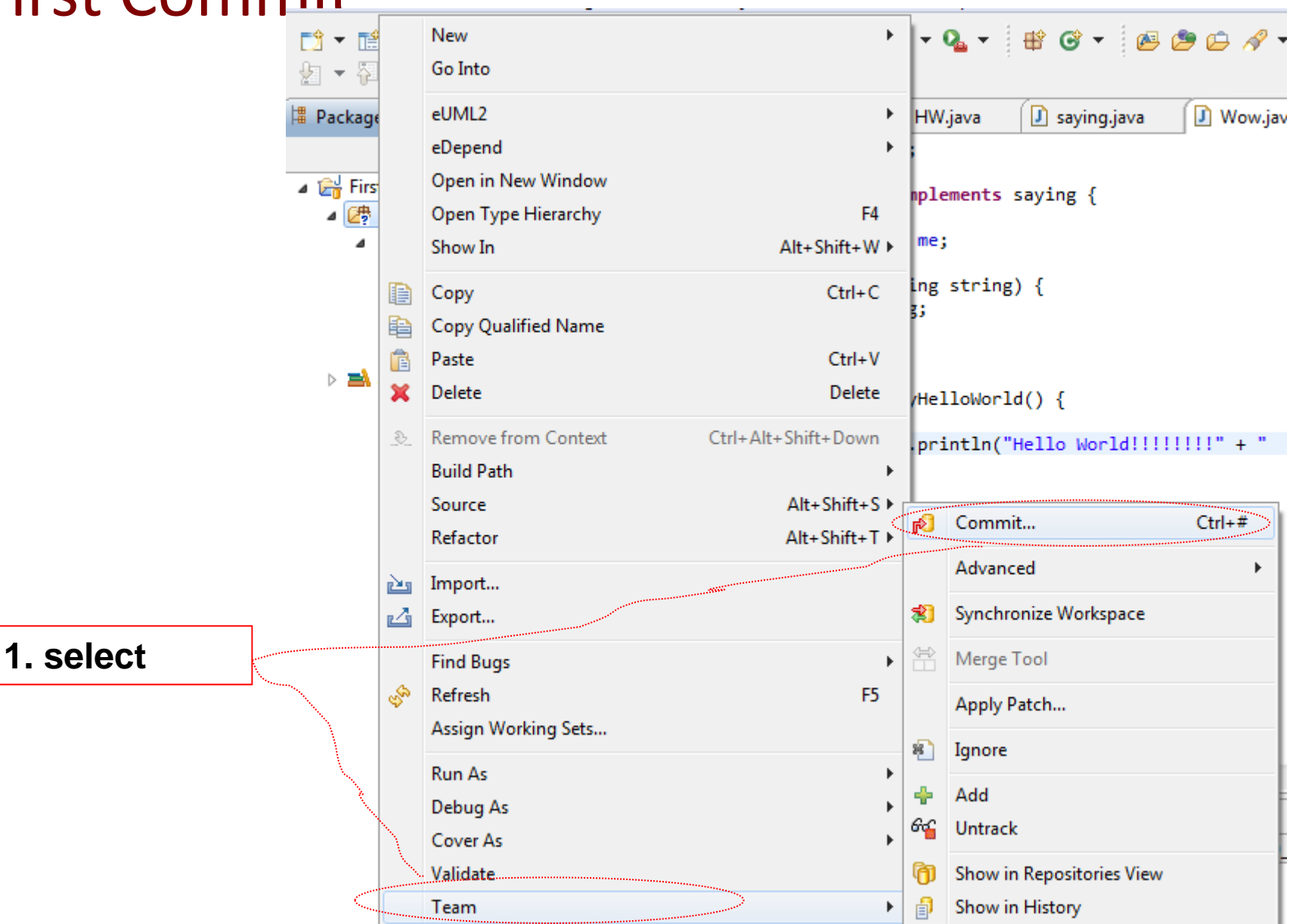

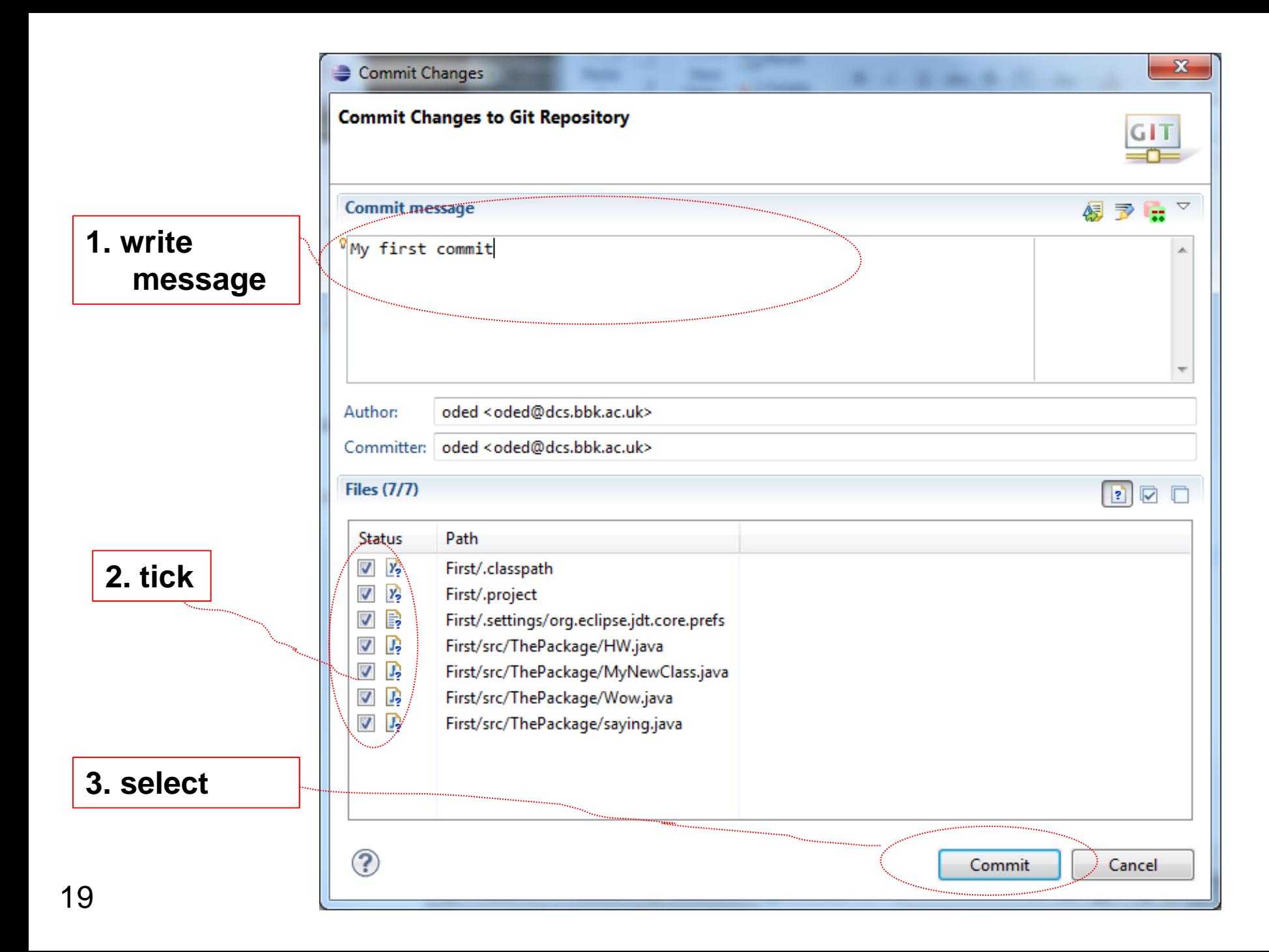

#### Trach code

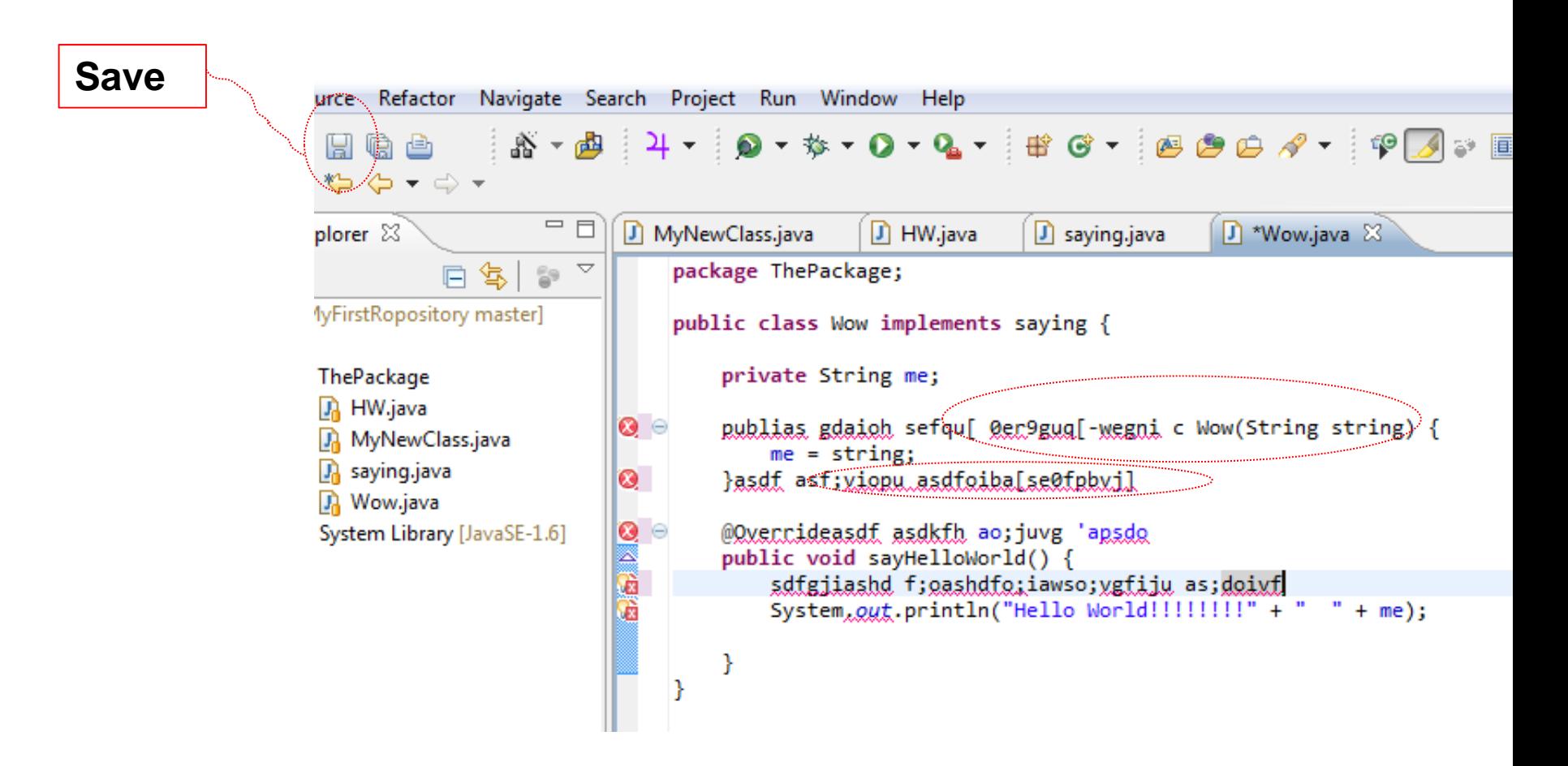

#### **2. Press continue on anything that appears afterwards**

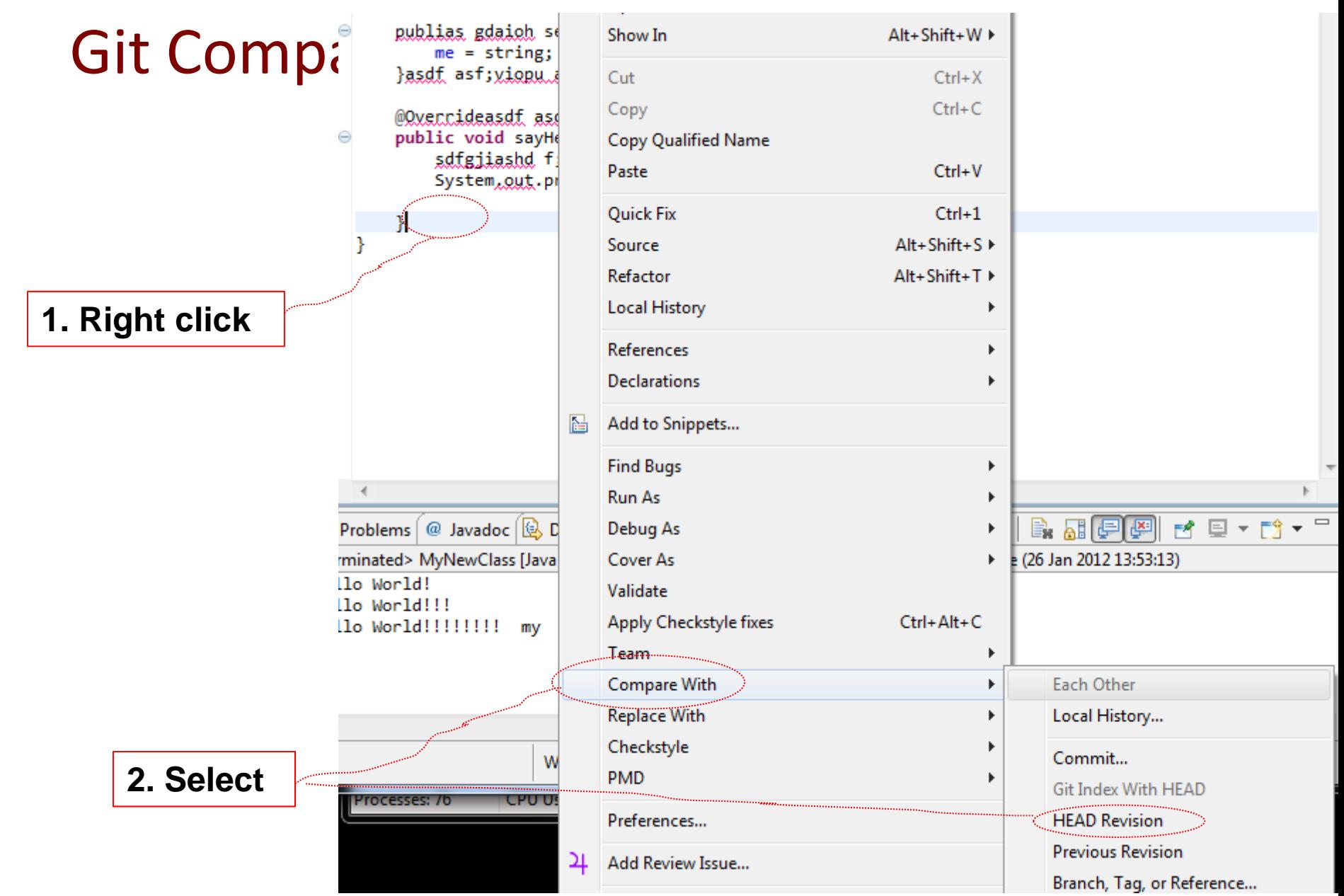

#### Look what we got

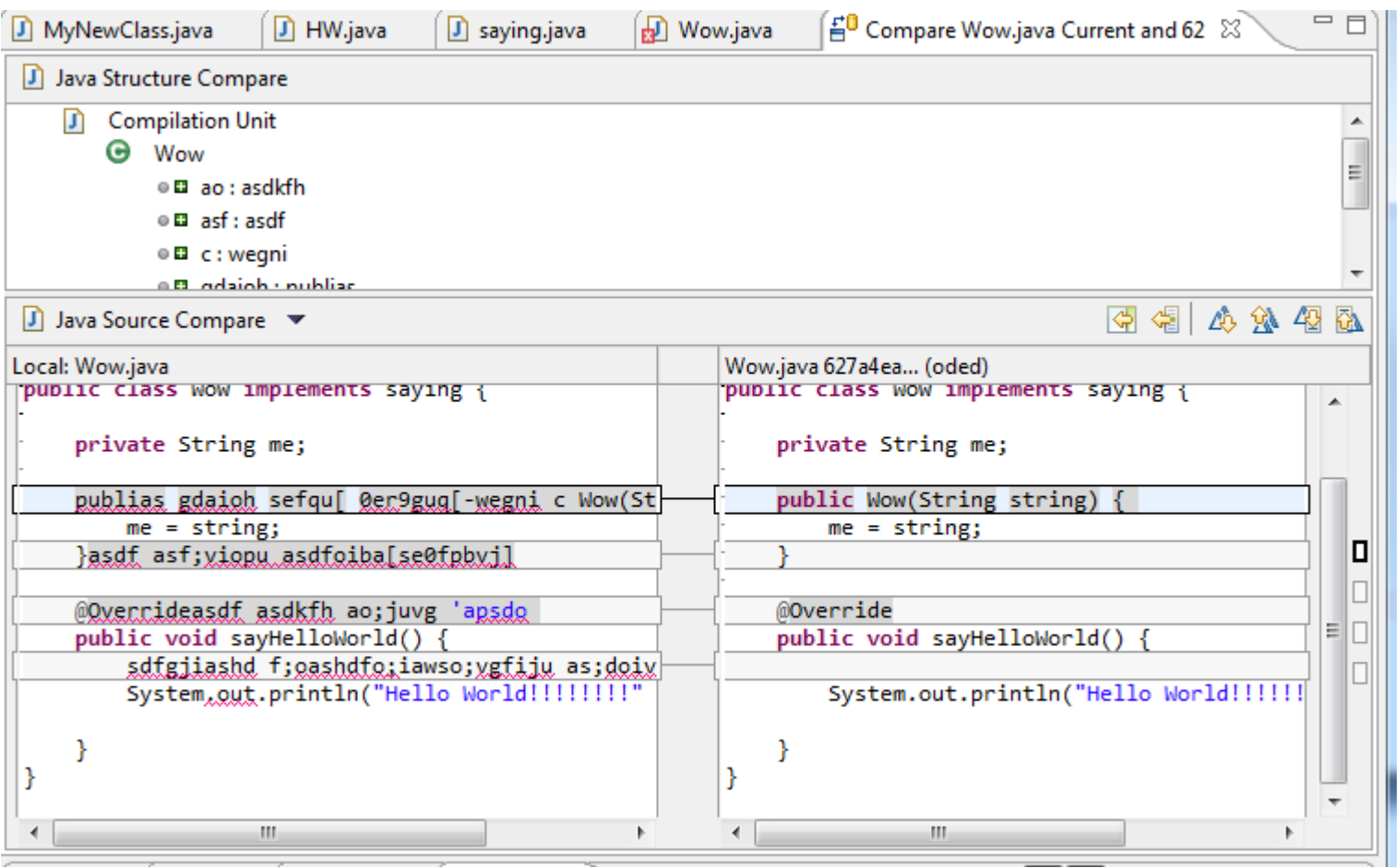

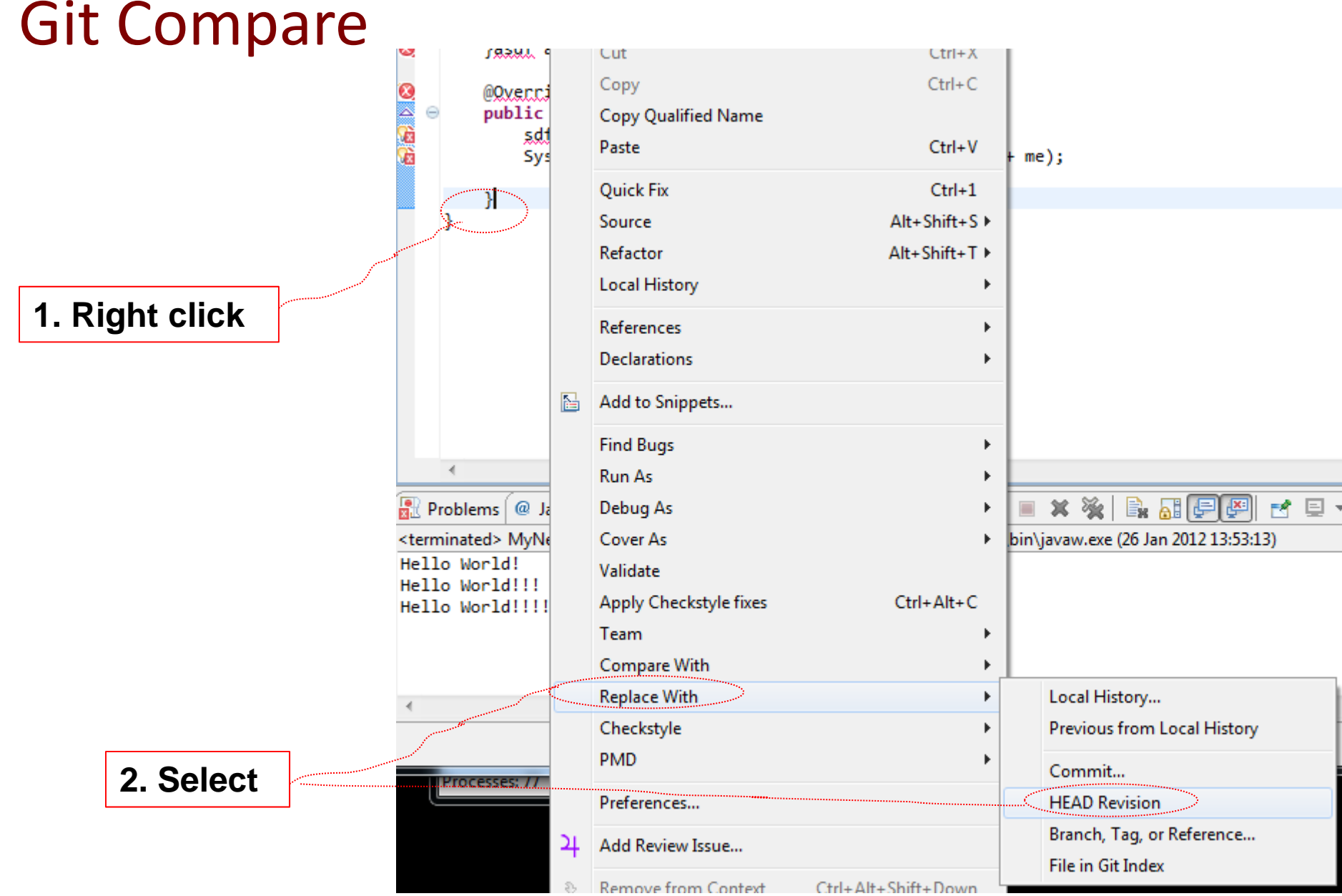

#### Replace with

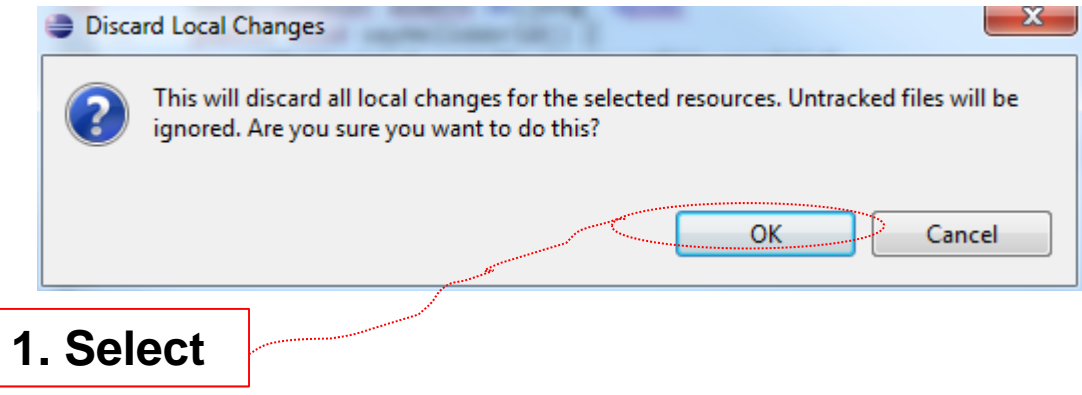

## What Happened?